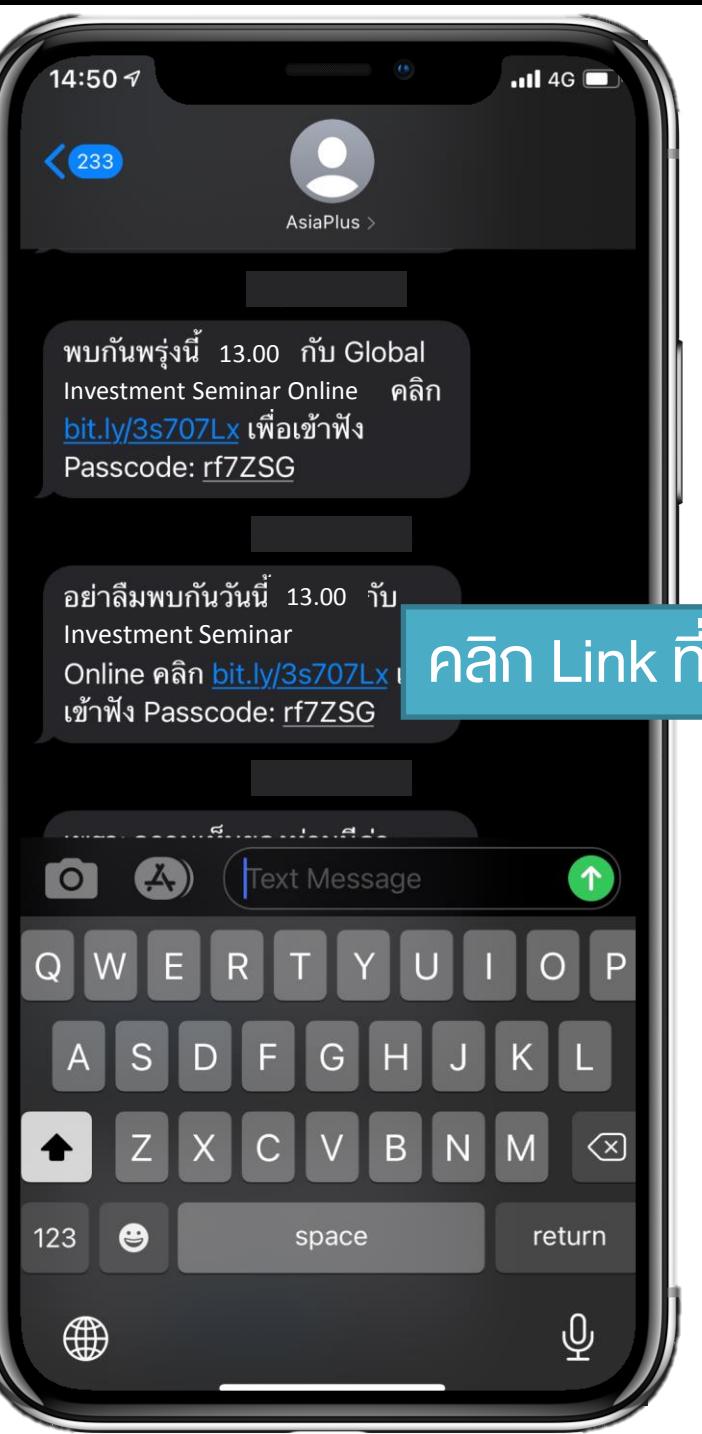

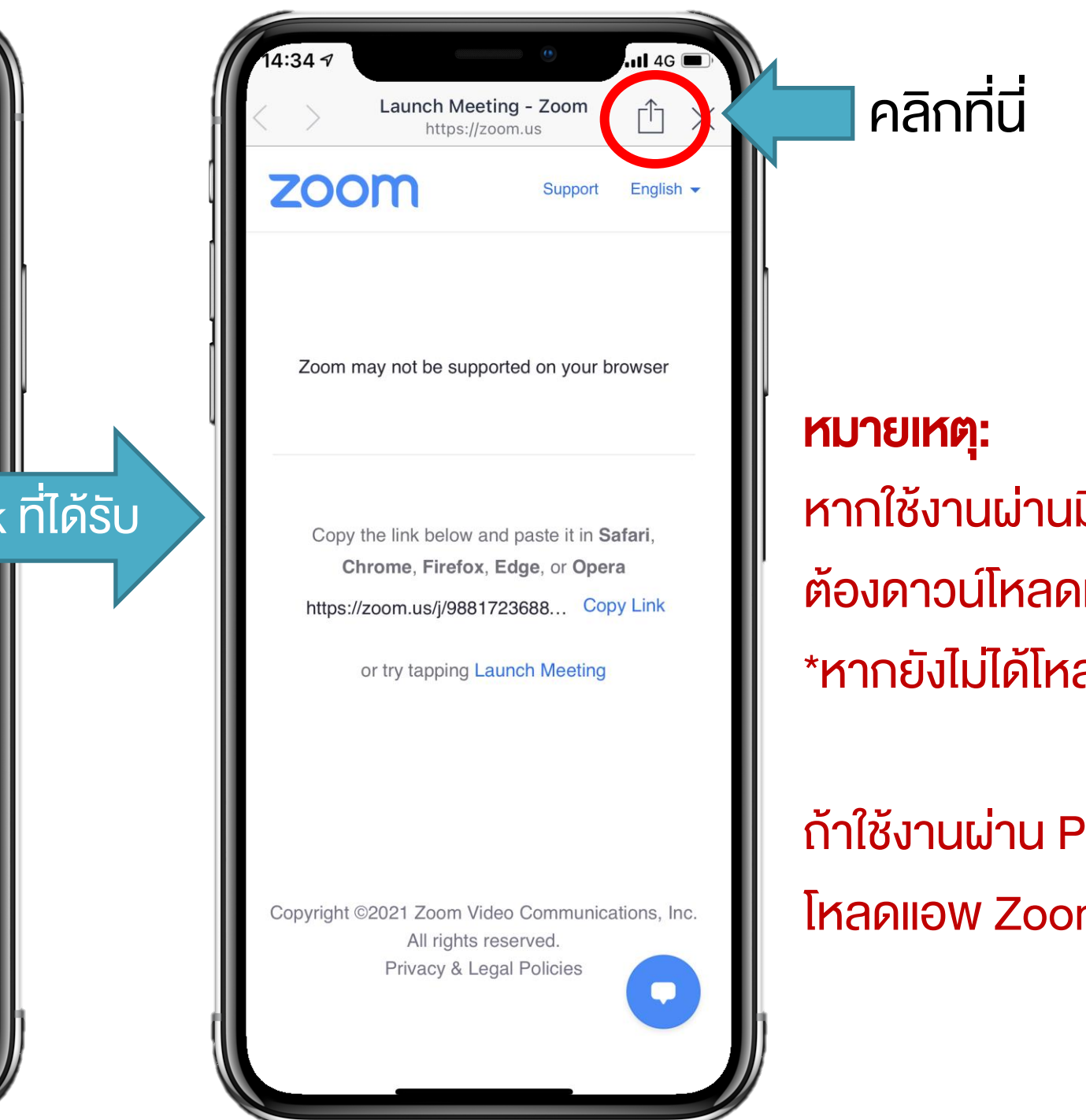

มือกือ หรือ Tablet ต้องดาวน์โหลดแอพ "Zoom" ก่อน ลดจะเข้าไม่ได้\*

<sup>ว</sup>C ไม่จำเป็นต้อง m ก็ได้

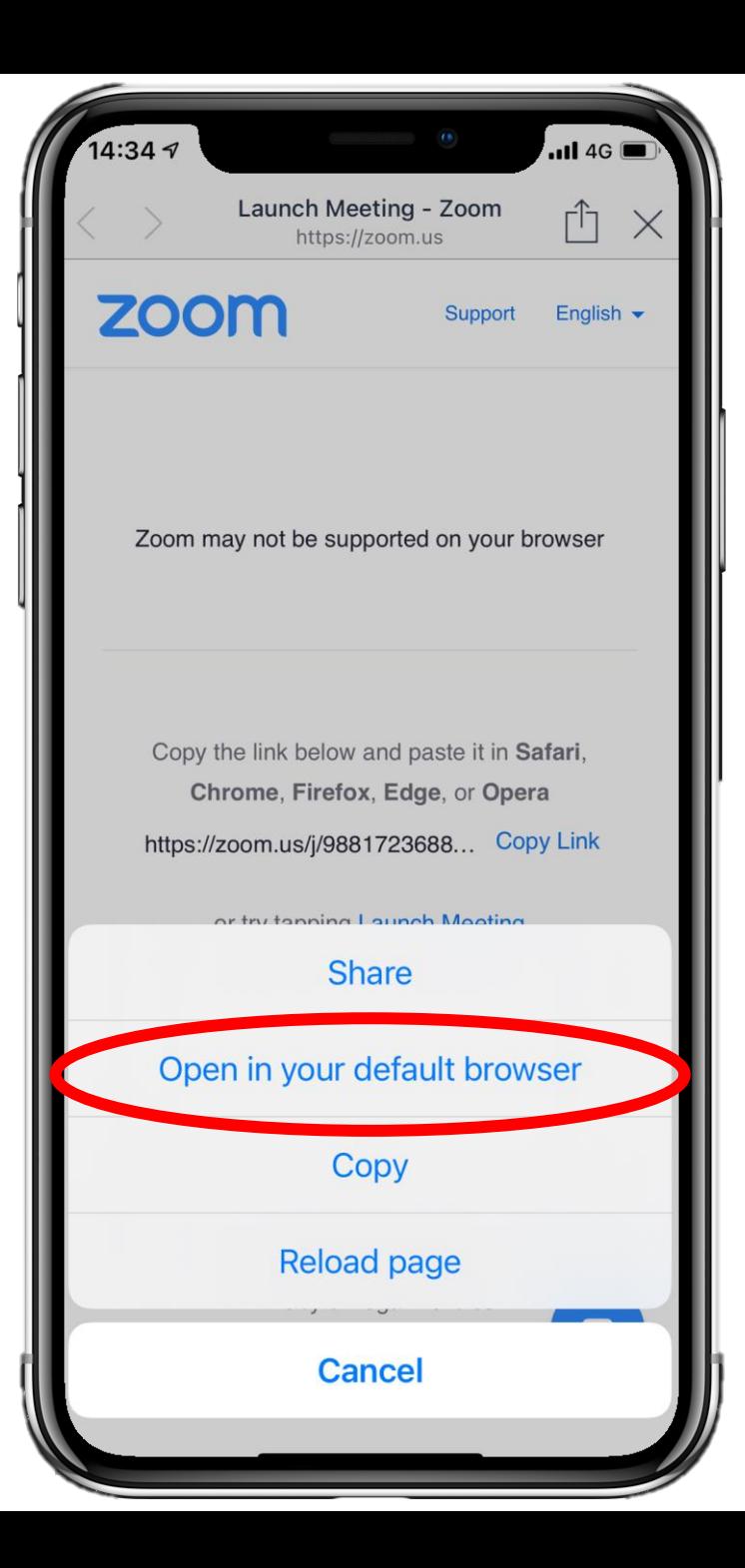

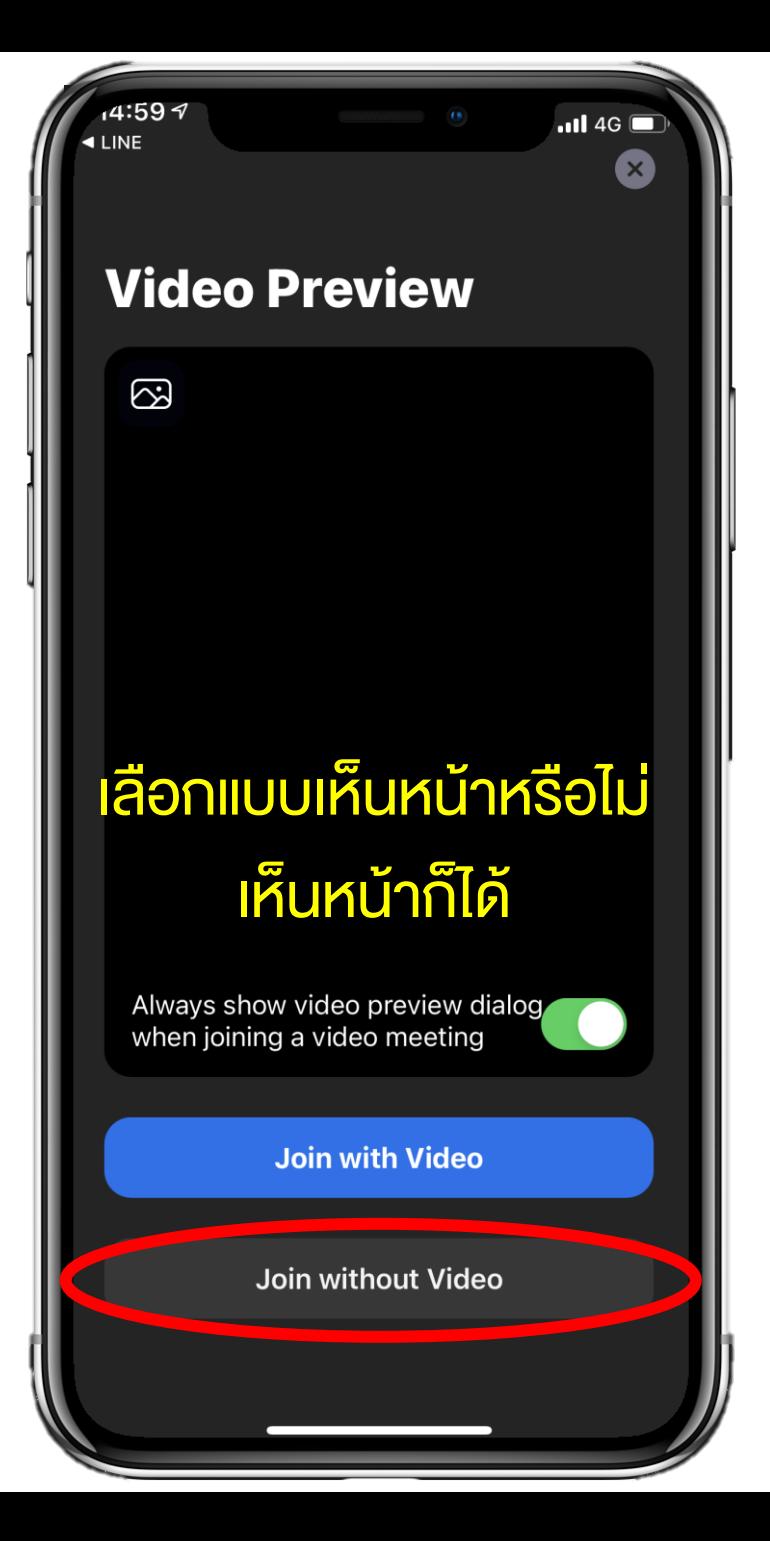

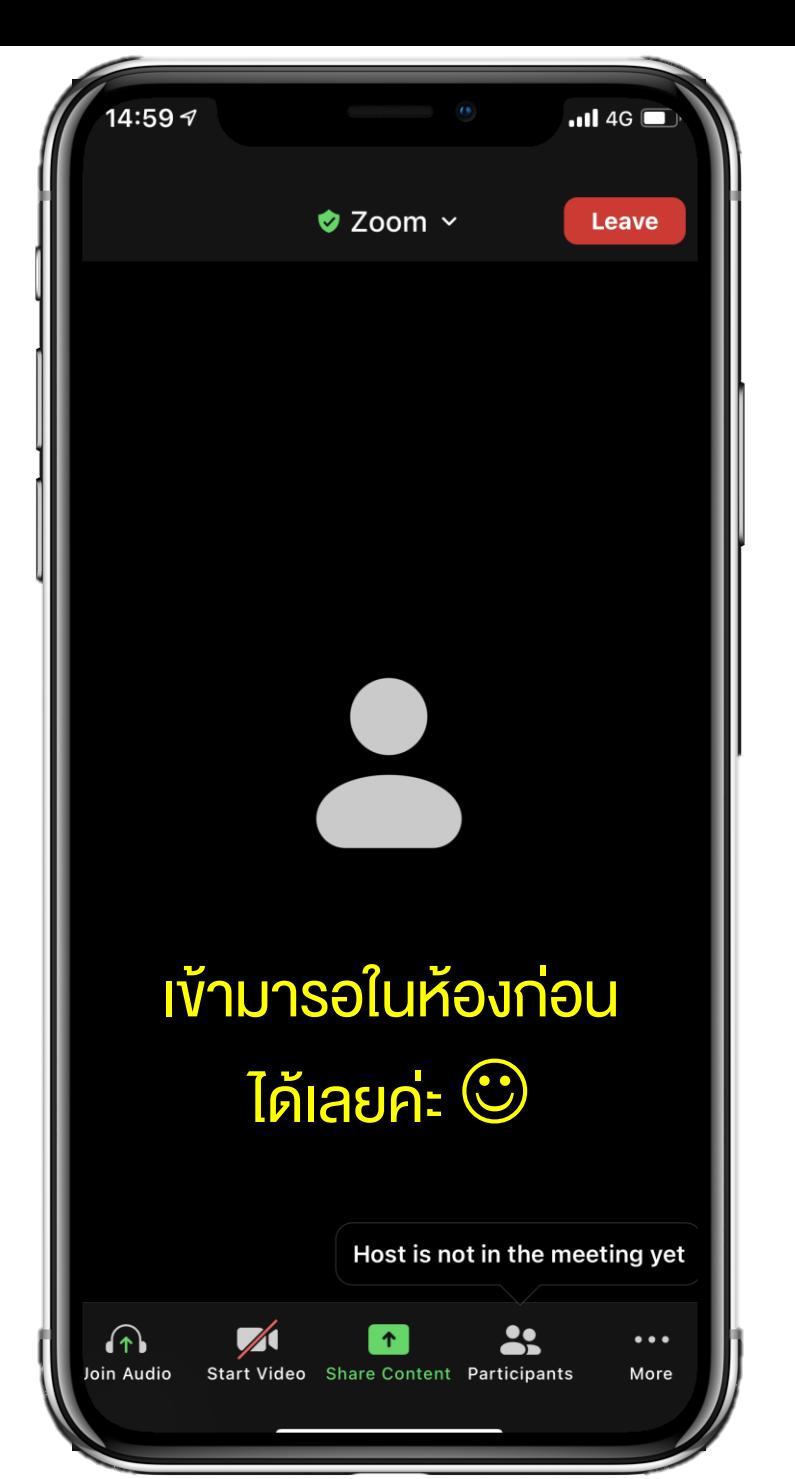